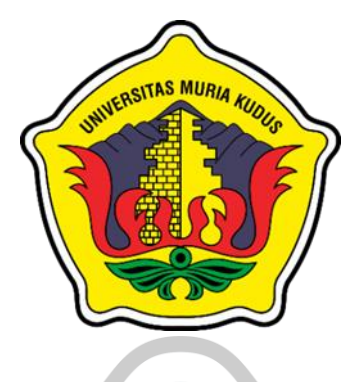

## **LAPORAN TUGAS AKHIR**

# **CITAS MURIA APLIKASI GROSIR** *DELIVERY SERVICE* **DENGAN**

**DETEKSI CABANG TERDEKAT PADA CV ADIJAYA** 

**BERBASIS WEB**

**AHMAD MUHYIDDIN NIM. 201853004**

**DOSEN PEMBIMBING Dr. EKO DARMANTO, S.Kom., M.Cs., MTA SYAFIUL MUZID, ST., M.Cs., MTA**

**PROGRAM STUDI SISTEM INFORMASI FAKULTAS TEKNIK UNIVERSITAS MURIA KUDUS 2023**

### **HALAMAN PERSETUJUAN**

# **APLIKASI GROSIR** *DELIVERY SERVICE* **DENGAN DETEKSI CABANG TERDEKAT PADA CV ADIJAYA BERBASIS WEB**

#### **AHMAD MUHYIDDIN**

**NIM. 201853004**

Kudus, 06 Februari 2023

Menyetujui,

Pembimbing Utama,

Dr. Eko Darmanto, S.Kom., M.Cs., MTA NIDN. 0608047901

Pembimbing Pendamping,

Syafiul Muzid, St., M/Cs., MTA NIDN. 0623068301

Mengetahui, Koordinator Skripsi/Tugas Akhir

Yudie Irawan S.Kom., M.Kom., MTA NIDN. 0004047501

 $\tilde{\kappa}$ 

### **HALAMAN PENGESAHAN**

# **APLIKASI GROSIR** *DELIVERY SERVICE* **DENGAN DETEKSI CABANG TERDEKAT PADA CV ADIJAYA BERBASIS WEB**

#### **AHMAD MUHYIDDIN**

**NIM. 201853004**

Kudus, 02 Maret 2023

Menyetujui,

Ketua Penguji,

Anggota Penguji I,

Anggota penguji II,

仙的

NIDN. 0610128601

Putri Kurnia Handayani, S.Kom., M.Kom Dr. Eko Damaniq Dr. Eko Damanto, S.Kom., M.Cs., MTA R. Rhoedy Setiawan, S.Kom., M.kom., MT. NIDN. 0608047901 NIDN. 0607067001

Mengetahui,

Dekan Fakultas Teknik Plt. Ketua Program Studi Sistem Informasi

Nanik Susanti, S.Kom., M.Kom. MOS NIDN. 0608088201

Mohammad Dahlan, S.T., M.T. ULTAS TENIDN. 0601076901

#### **PERNYATAAN KEASLIAN**

Saya yang bertanda tangan dibawah ini:

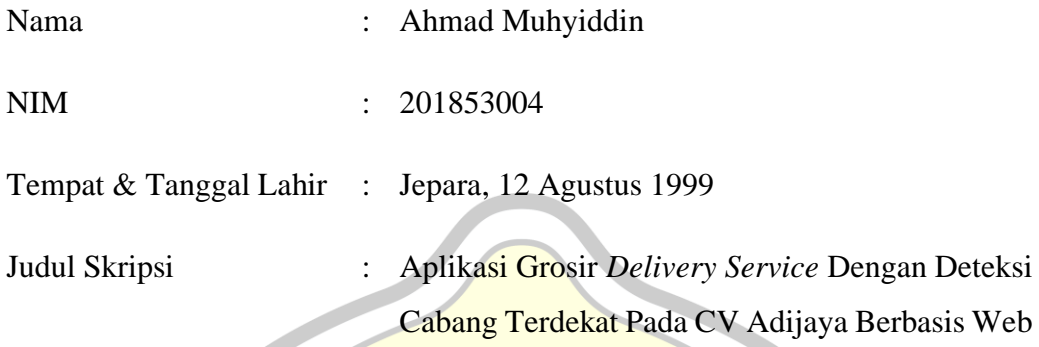

Menyatakan dengan sebenarnya bahwa penulisan Skripsi ini berdasarkan hasil penelitian, pemikiran dan pemaparan asli dari saya sendiri, baik untuk naskah laporan maupun kegiatan lain yang tercantum sebagai bagian dari Skripsi ini. Seluruh ide, pendapat, atau materi dari sumber lain telah dikutip dalam Skripsi dengan cara penulisan referensi yang sesuai.

Demikian pernyataan ini saya buat dengan sesungguhnya dan apabila di kemudian hari terdapat penyimpangan dan ketidakbenaran dalam pernyataan ini, maka saya bersedia menerima sanksi akademik berupa pencabutan gelar dan sanksi lain sesuai dengan peraturan yang berlaku di Universitas Muria Kudus.

Demikan pernyataan ini saya buat dalam keadaan sadar tanpa paksaan dari pihak manapun.

> Kudus, 02 Maret 2023 Yang memberi pernyataan,

Ahmad Muhyiddin NIM. 201853004

## **APLIKASI GROSIR** *DELIVERY SERVICE* **DENGAN DETEKSI CABANG TERDEKAT PADA CV ADIJAYA BERBASIS WEB**

Nama : Ahmad Muhyiddin

NIM : 201853004

Pembimbing

- 1. Dr. Eko Darmanto, S.Kom., M.Cs., MTA
- 2. Syafiul Muzid, St., M.Cs., MTA

### **RINGKASAN**

CV Adijaya yang bergerak pada penjualan barang retail dan grosir, pada proses pembelian barang grosir oleh pelanggan dilakukan melalui pesan singkat *whatsapp* yang selanjutnya akan diproses oleh admin dan dilakukan pengiriman barang melalui Adijaya pusat. Dengan alur yang ada terdapat kelemahan dan kurang efisien pada sisi admin dan pelanggan. Untuk itu dalam penelitian pembuatan sistem ini bertujuan untuk menghasilkan suatu sistem yang dapat digunakan dalam mengelola data produk, data promo, data pelanggan, layanan pengiriman cabang terdekat dengan pelanggan, serta laporan penjualan dan produk.

**Kata Kunci**: *Sistem Informasi, Barang Grosir, Cabang Terdekat*

# *WHOLESALE DELIVERY SERVICE APPLICATION WITH THE NEAREST BRANCH DETECTION ON WEB-BASED CV ADIJAYA*

*Student Name* : Ahmad Muhyiddin *Student Identity Number* : 201853004 *Supervisor* :

1. Dr. Eko Darmanto, S.Kom., M.Cs., MTA

2. Syafiul Muzid, St., M.Cs., MTA

#### *ABSTRACT*

*CV Adijaya, which is engaged in selling retail and wholesale goods, in the process of purchasing wholesale goods by customers is carried out via whatsapp short messages which will then be processed by the admin and delivery of goods via central Adijaya. With the existing flow there are weaknesses and inefficiency on the admin and customer sides. For this reason, the research on making this system aims to produce a system that can be used to manage product data, promo data, customer data, shipping services for the nearest branch to the customer, as well as sales and product reports.*

*Keywords: Information Systems, Wholesale Goods, Nearest Branch*

#### **KATA PENGANTAR**

Dengan memanjatkan puji syukur kehadirat Allah SWT. Yang telah melimpahkan rahmat serta hidayah-Nya sehingga pada kesempatan kali ini penulis dapat menyelesaikan Laporan Skripsi yang berjudul "Aplikasi Grosir *Delivery Service* Dengan Deteksi Cabang Terdekat Pada CV Adijaya Berbasis Web". Sholawat serta salam tak lupa penulis haturkan kepada junjungan Nabi Muhammad SAW yang kita nantikan syafa'atnya di hari yaumul qiyamah.

Penyususnan Laporan Skripsi ini merupakan salah satu syarat untuk menyelesaikan program studi Sistem Informasi S-1 pada Fakultas Teknik Universitas Muria Kudus.

Penulis menyadari di dalam penyusunan Laporan Skripsi ini tentunya masih terdapat kekurangan, sehingga penulis akan menerima masukan yang berguna dari pembaca. Semoga laporan ini sangat bermanfaat bagi pembaca dalam mengembangkan ilmu pengetahuan, khususnya di bidang komputer.

Dengan bantuan, bimbingan dan dorongan dari berbagai pihak, maka terselesaikanlah Laporan ini. Tak lupa penulis mengucapkan terima kasih kepada:

- 1. Bapak Prof. Dr. Ir. Darsono, M.Si Selaku Rektor Universitas Muria Kudus.
- 2. Bapak Moh. Dahlan ST., MT selaku Dekan Fakultas Teknik Universitas Muria Kudus.
- 3. Ibu Nanik Susanti, S.Kom., M.Kom. selaku Plt. Kepala Program Studi Sistem Informasi Fakultas Teknik Universitas Muria Kudus.
- 4. Bapak Yudie Irawan, S.Kom., M.Kom., MTA selaku koordinator Skripsi.
- 5. Bapak Dr. Eko Darmanto, S.Kom., M.Cs., MTA selaku pembimbing utama yang telah banyak memberikan petunjuk, arahan, nasehat, dan bimbingan selama penyusunan laporan skripsi.
- 6. Bapak Syafiul Muzid, St., M.Cs., MTA selaku pembimbing pendamping yang telah banyak memberikan petunjuk, arahan, nasehat, dan bimbingan selama penyusunan laporan skripsi.
- 7. Bapak H. Masadi selaku *owner* atau pemilik dari CV Adijaya.
- 8. Mas Lutfi Mahrus selaku bagian marketing di CV Adijaya.
- 9. Kedua orang tua dan Saudara tercinta saya yang selalu mendoakan, memberi semangat kepada penulis sehingga dapat terselesaikannya laporan ini.

10. Teman-teman Prodi Sistem Informasi yang selalu memberi dukungan dan semangat satu sama lain.

Hanya Allah SWT lah pemilik segala kesempurnaan, tiada yang sempurna dari karya seorang manusia. Akan tetapi, semoga dengan hidayah dan inayah yang diberikan Allah SWT. Kepada kita semua dapat menjadikan apa yang kita perbuat mendapat ridho-Nya. Aamiin.

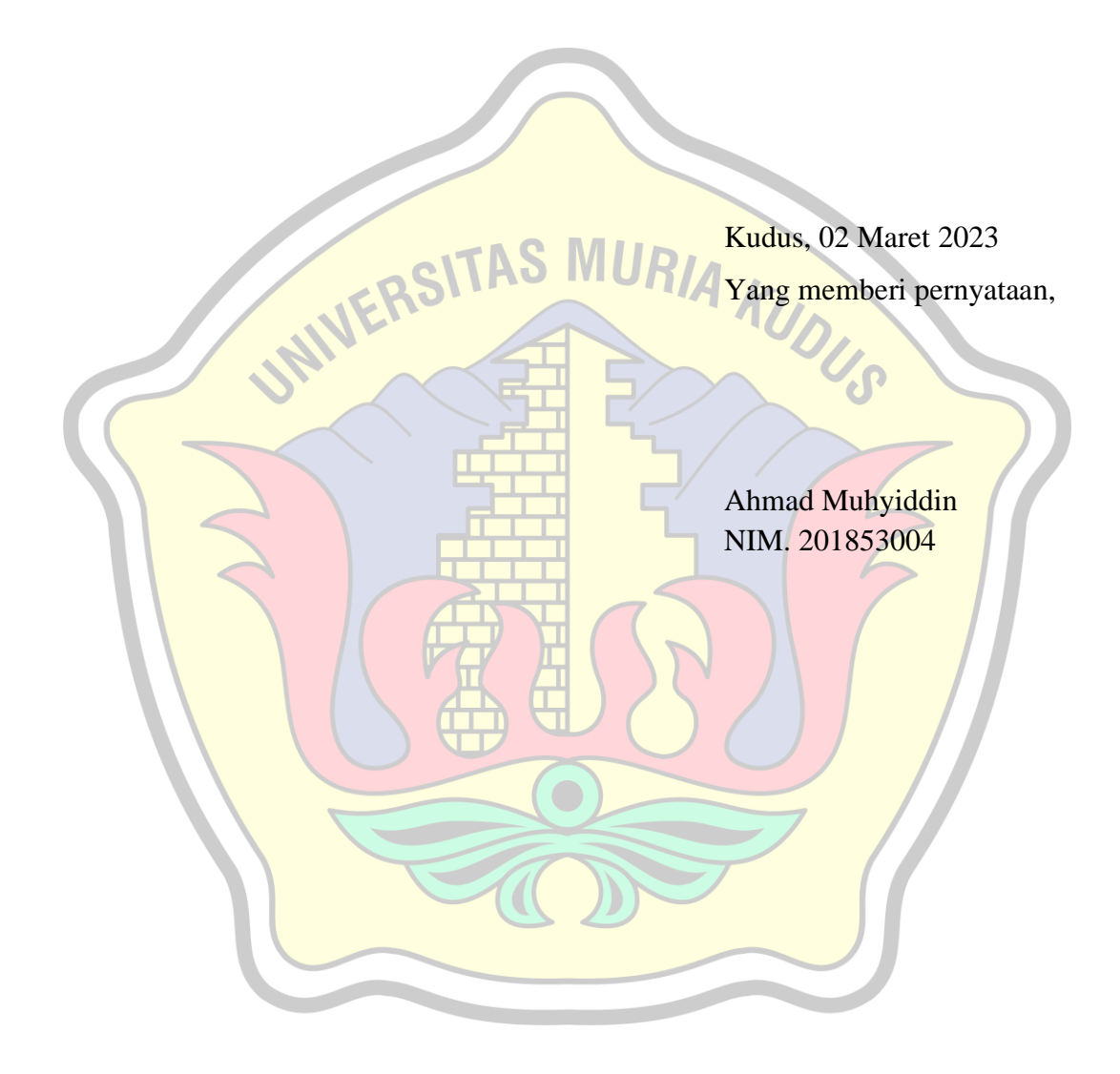

### **DAFTAR ISI**

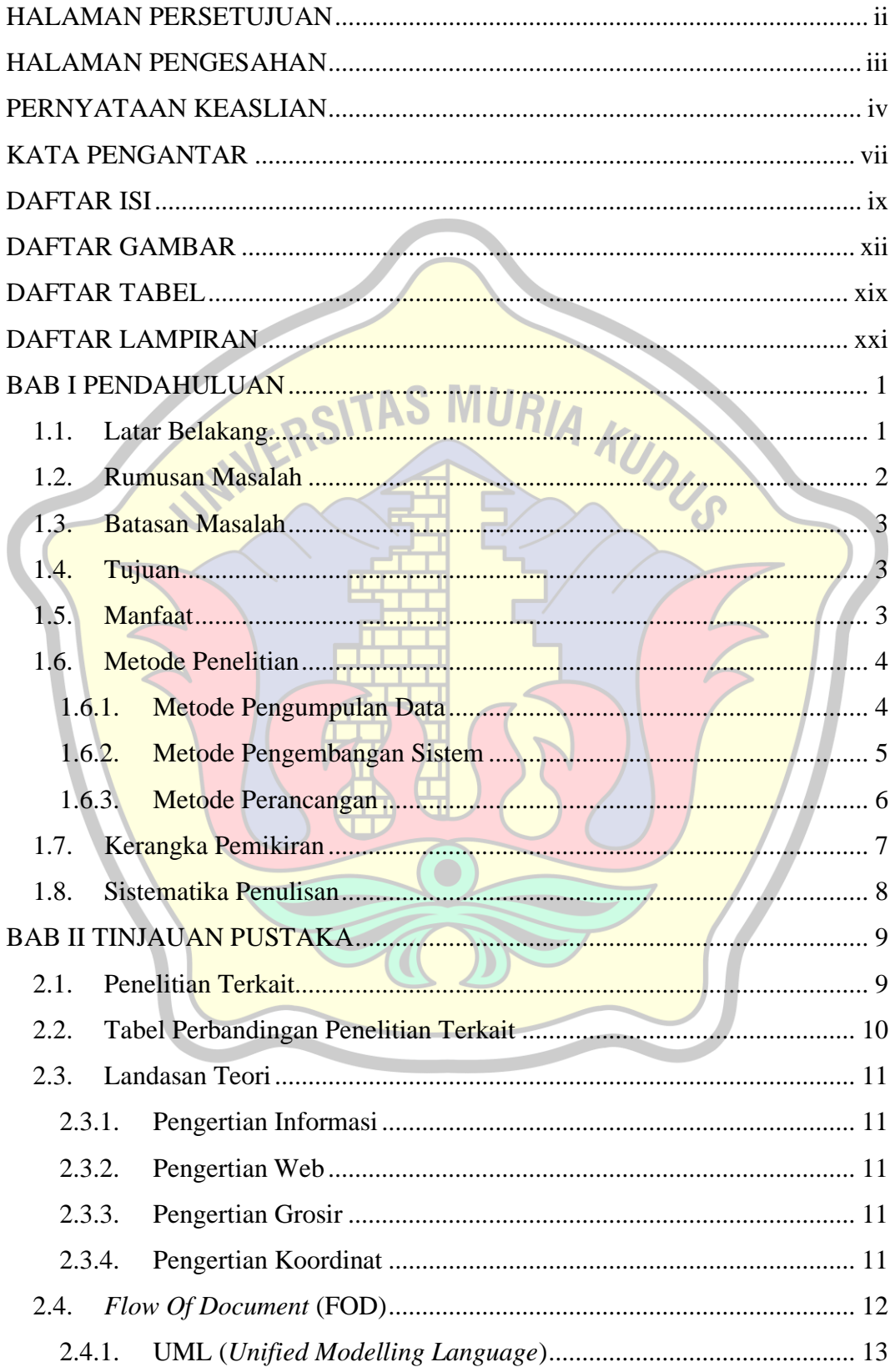

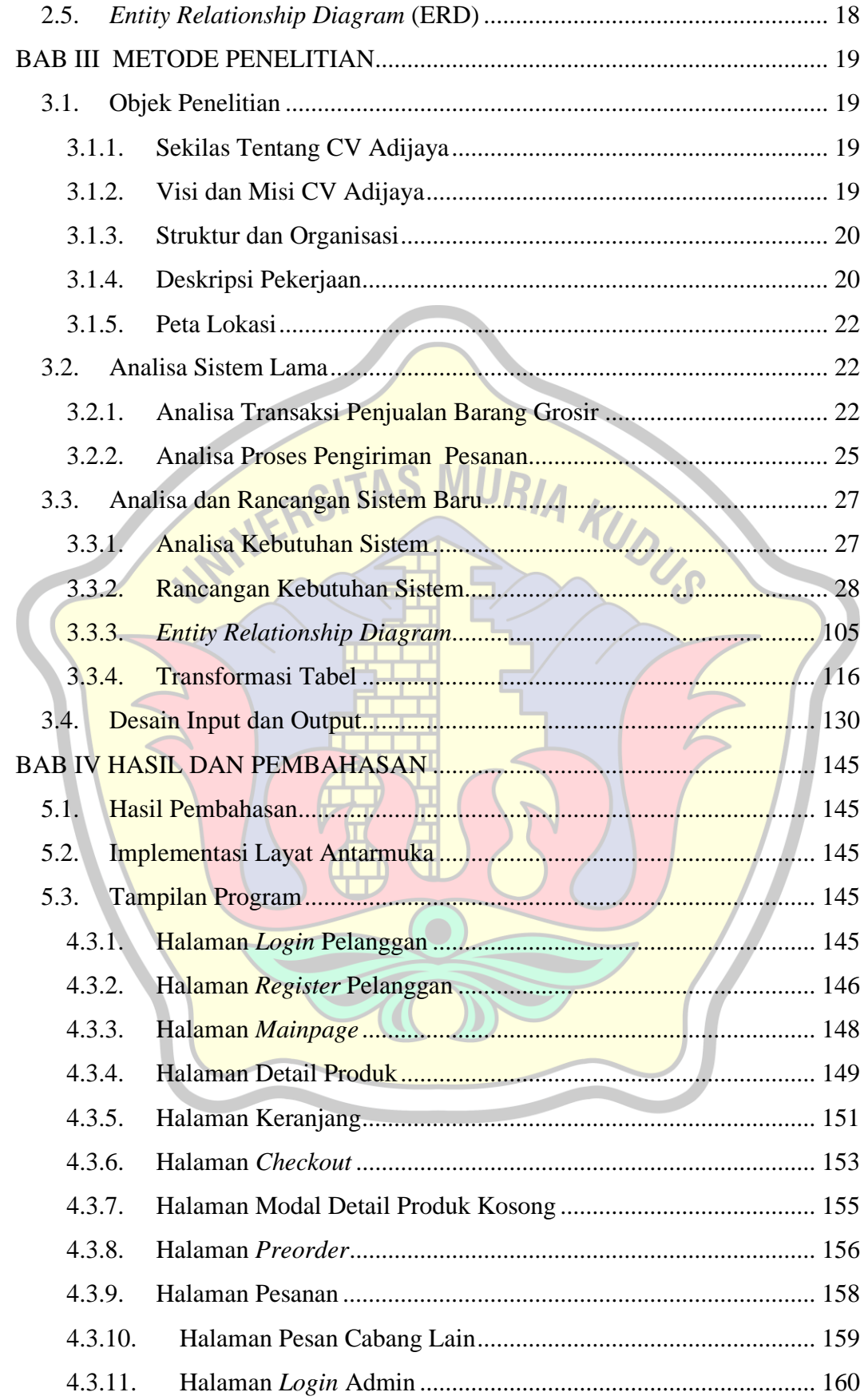

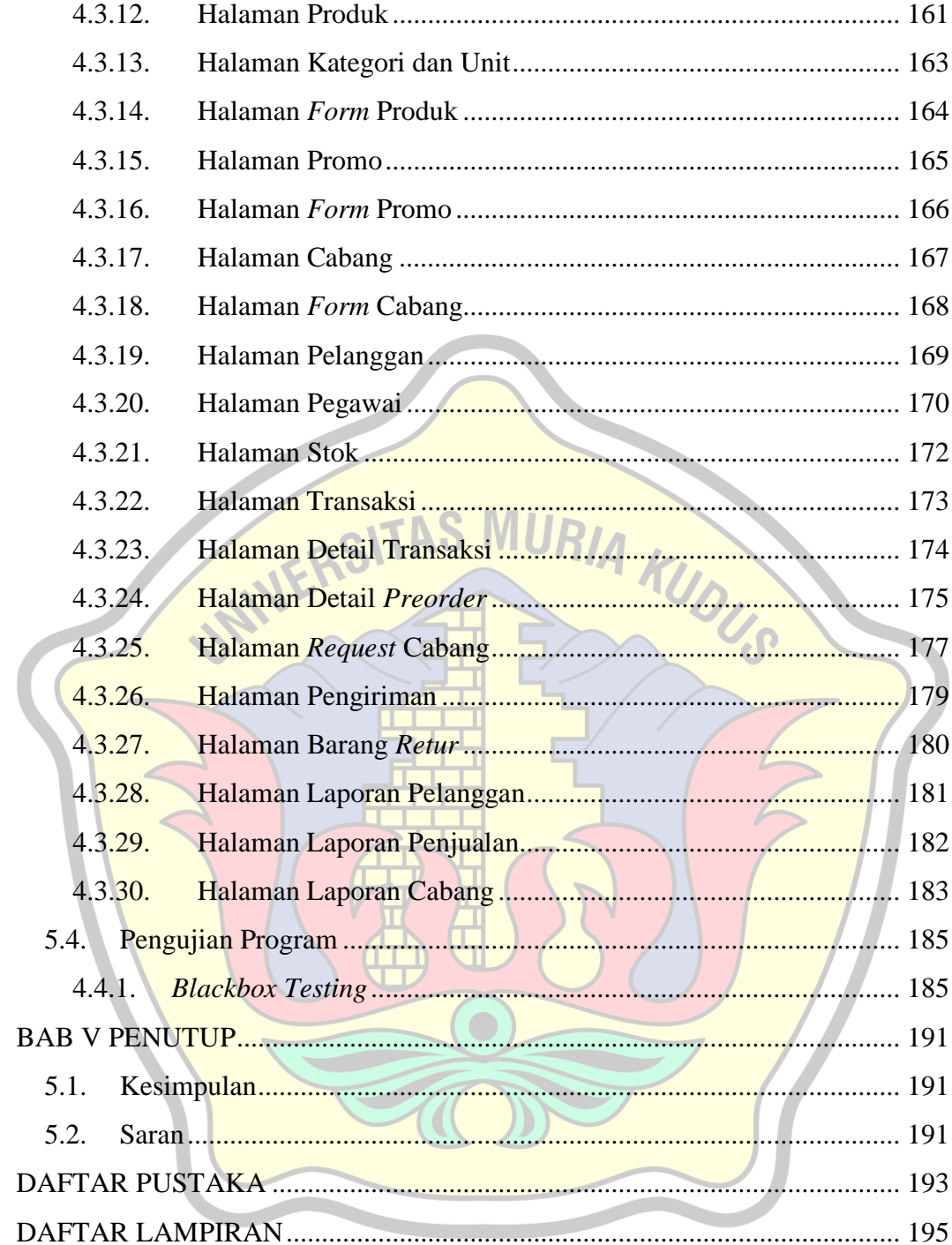

### **DAFTAR GAMBAR**

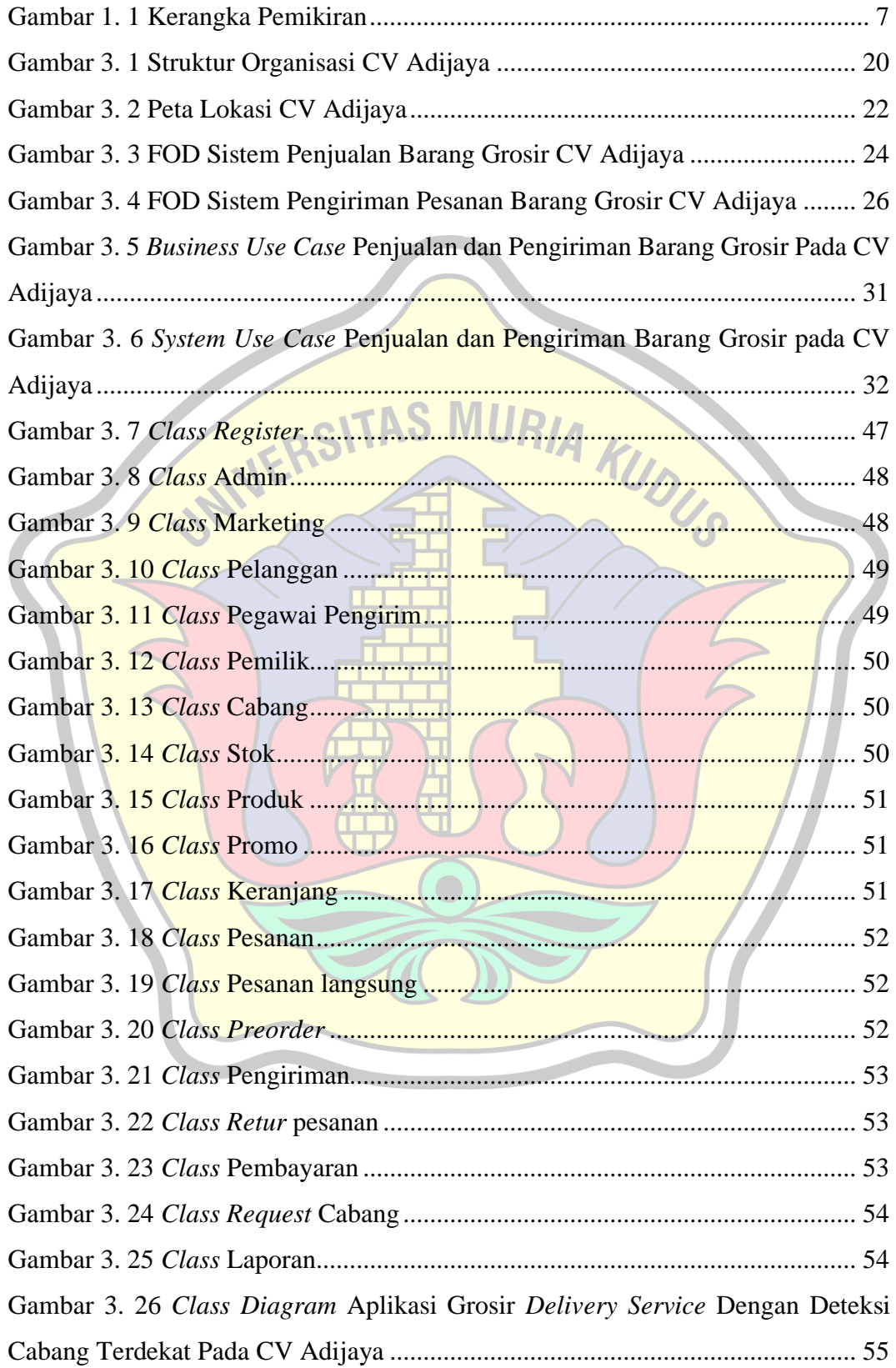

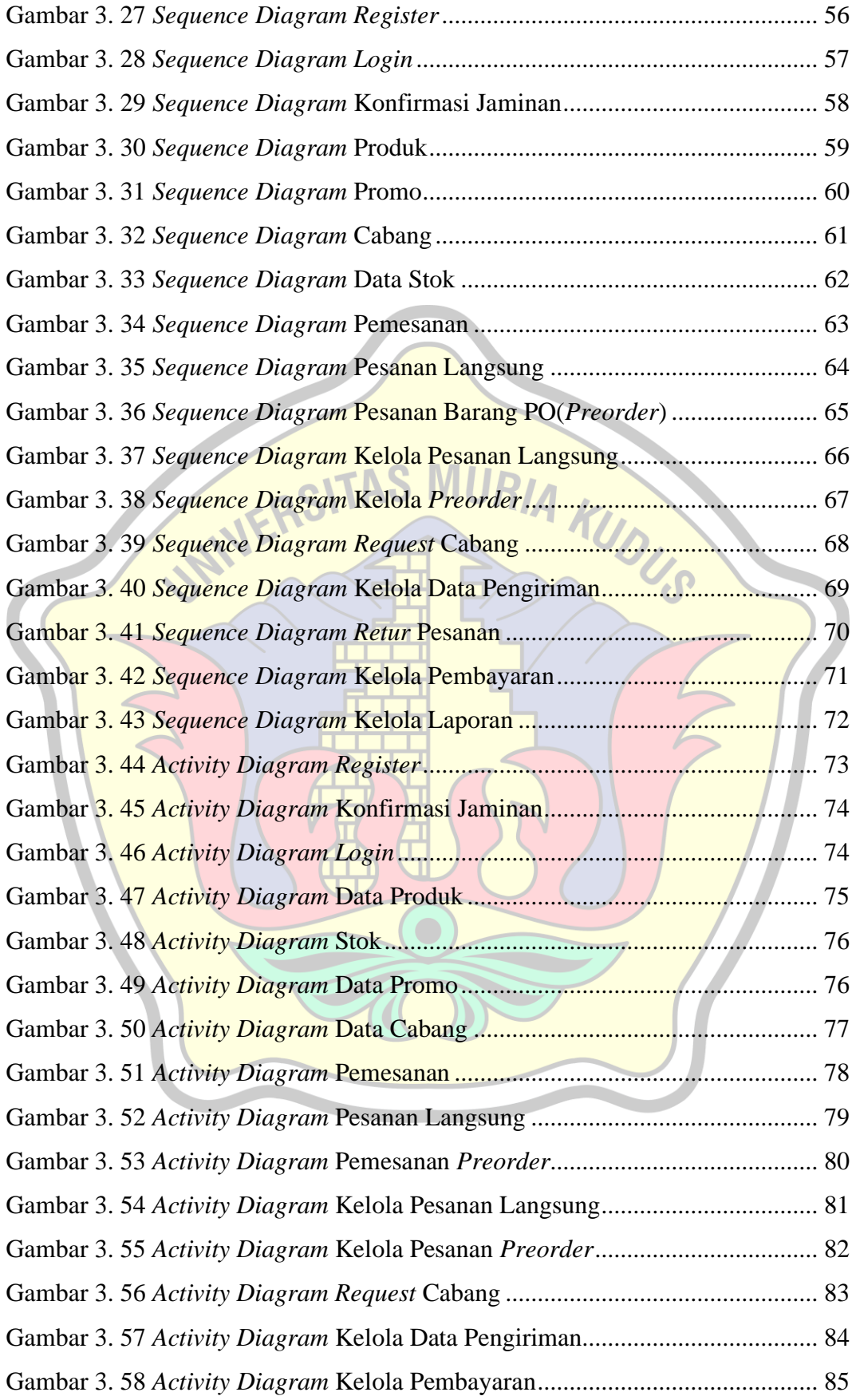

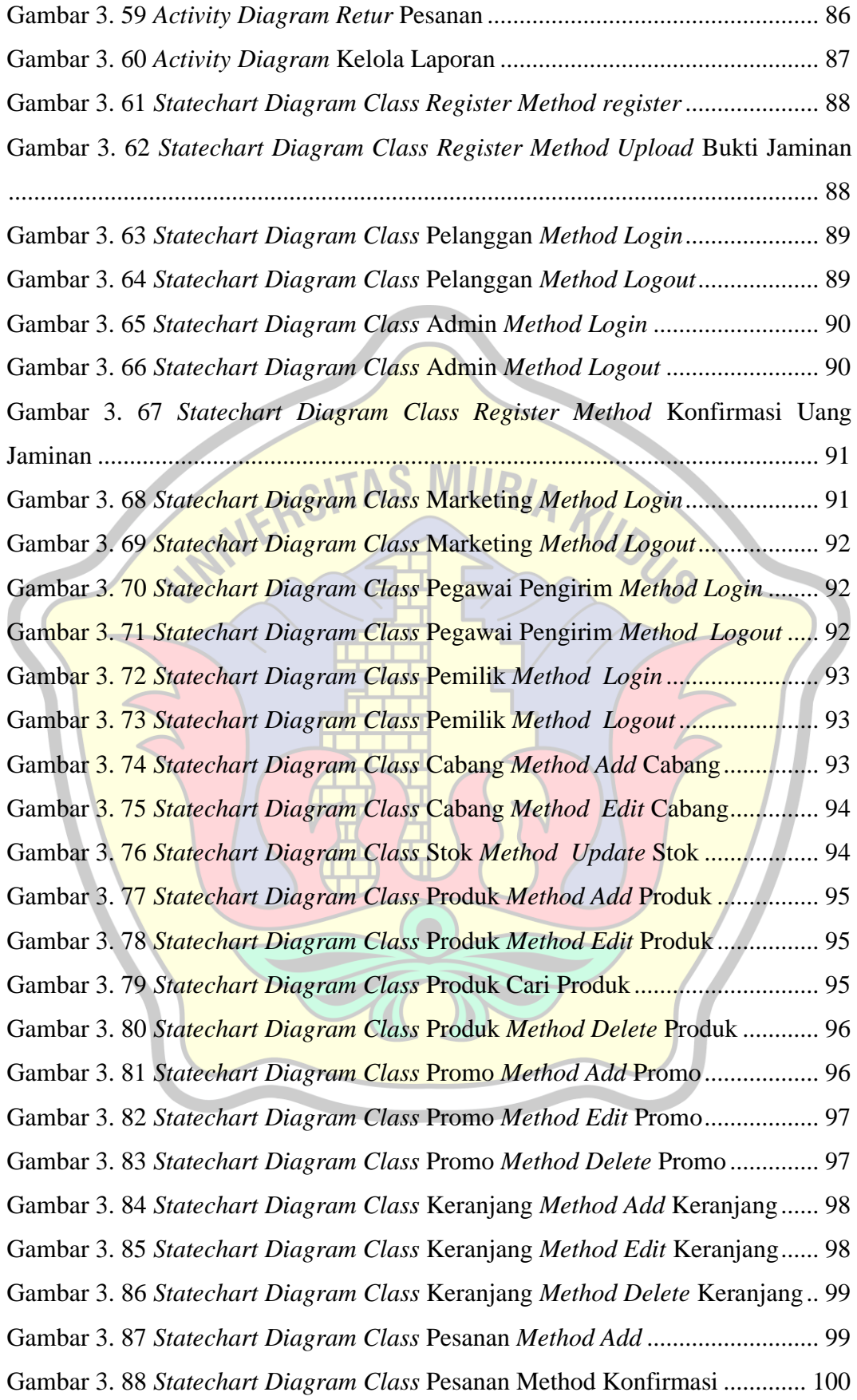

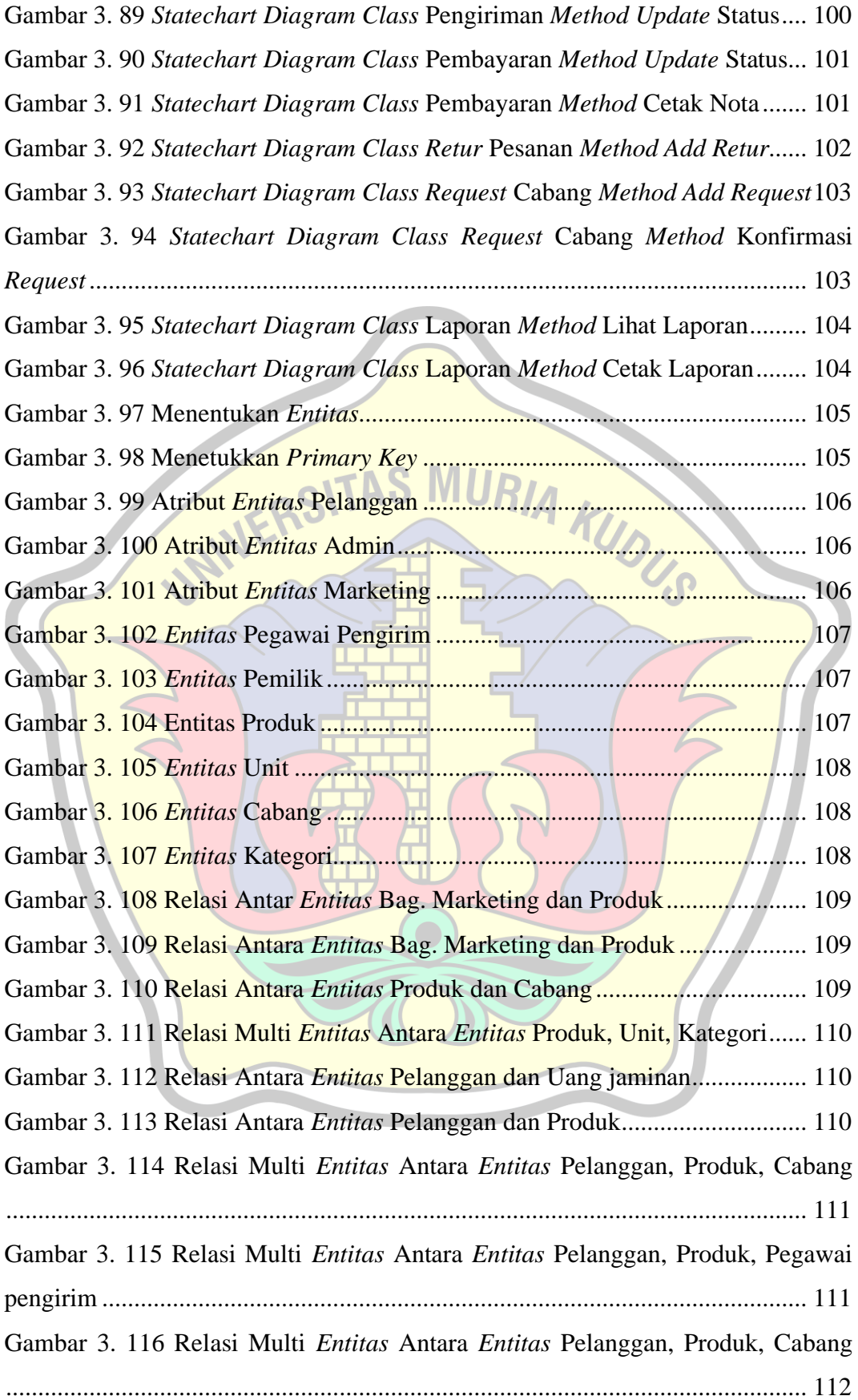

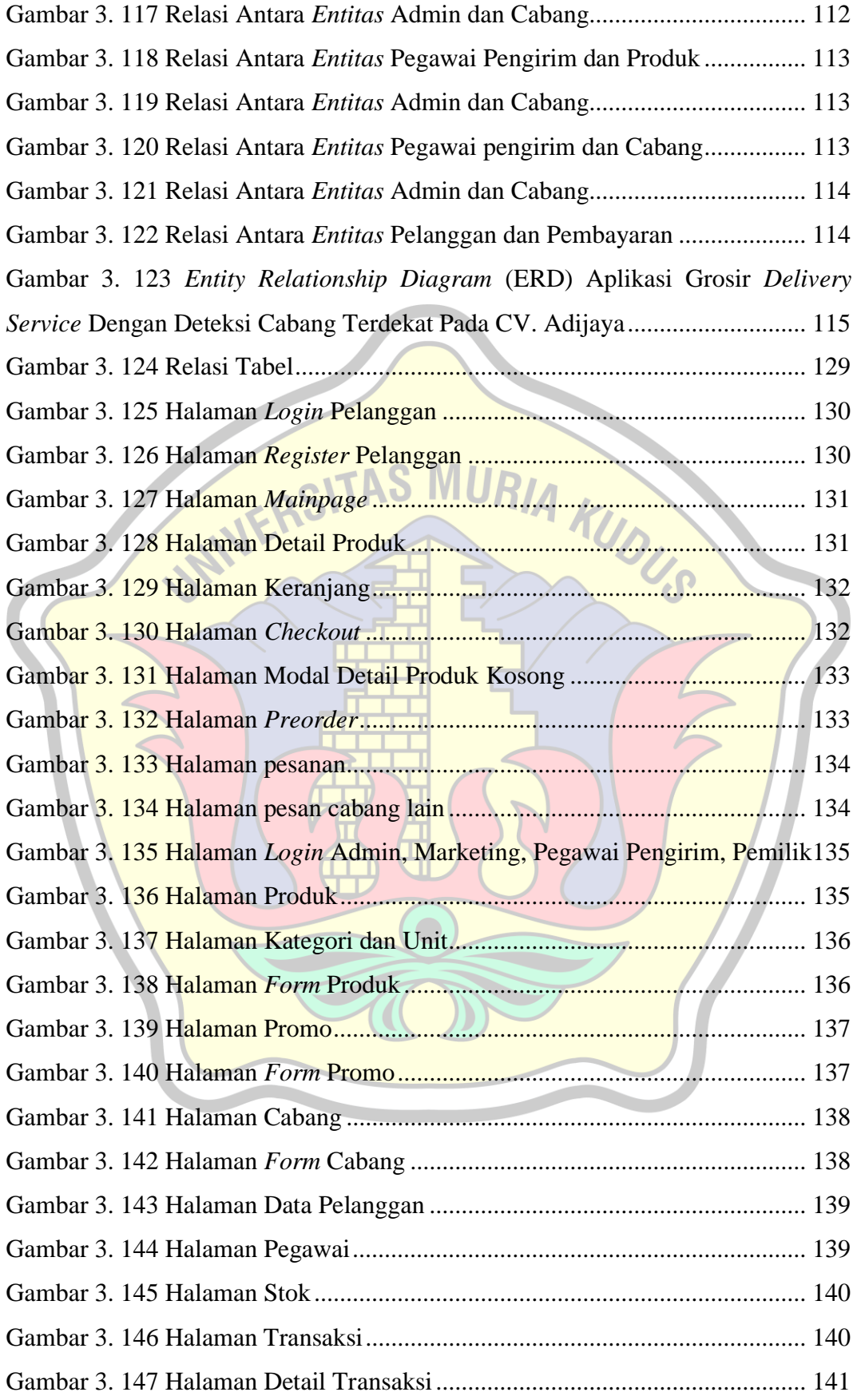

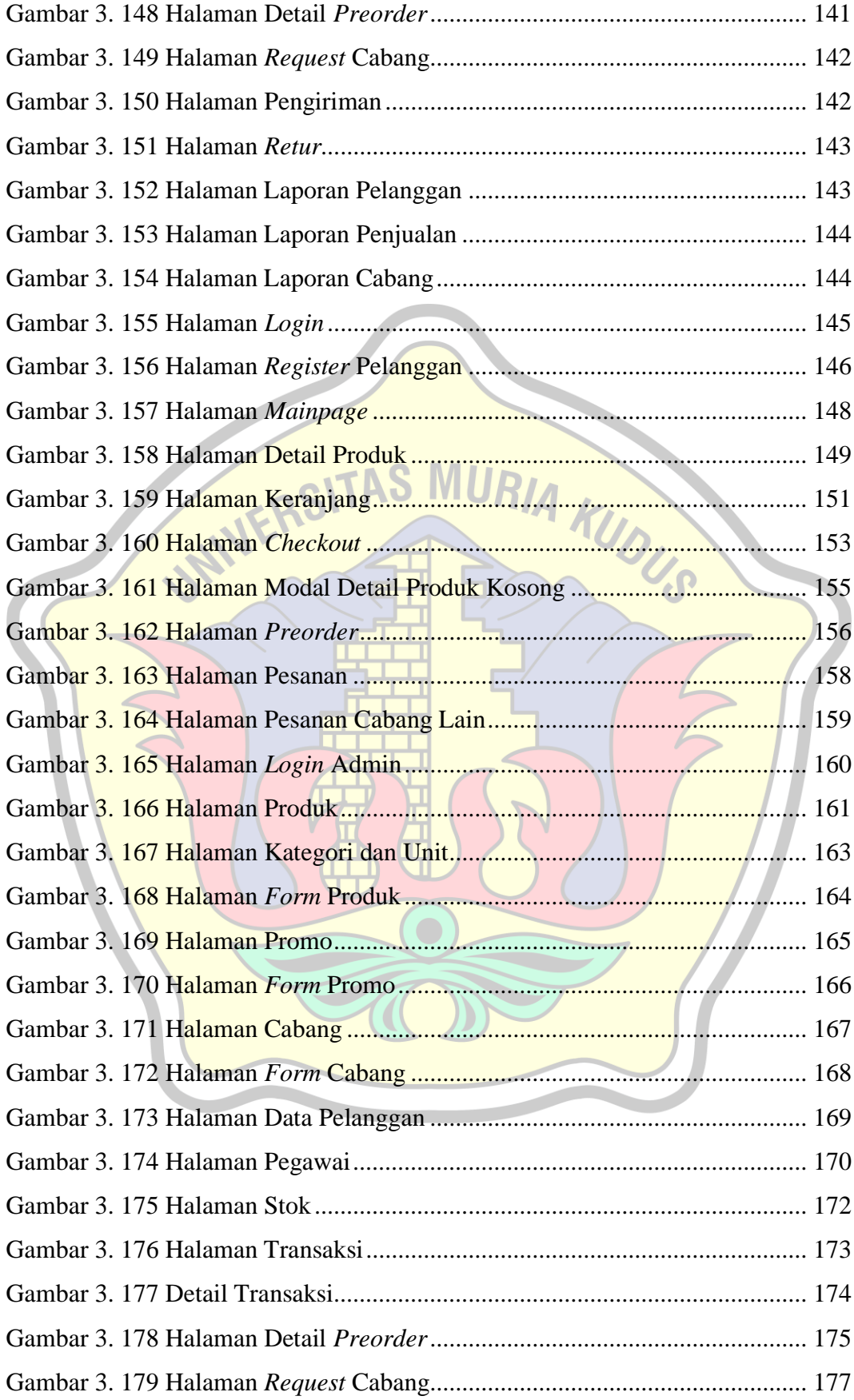

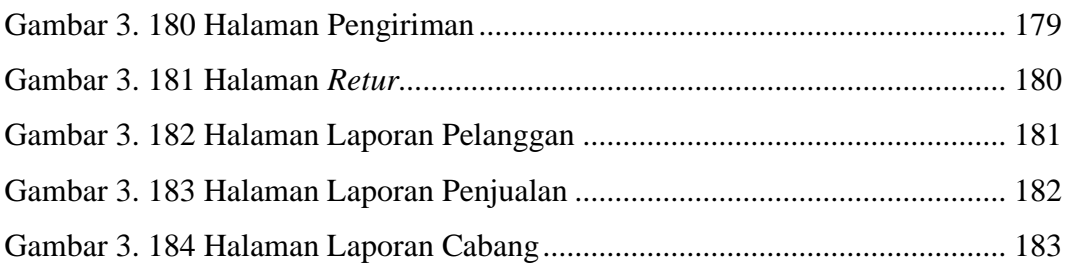

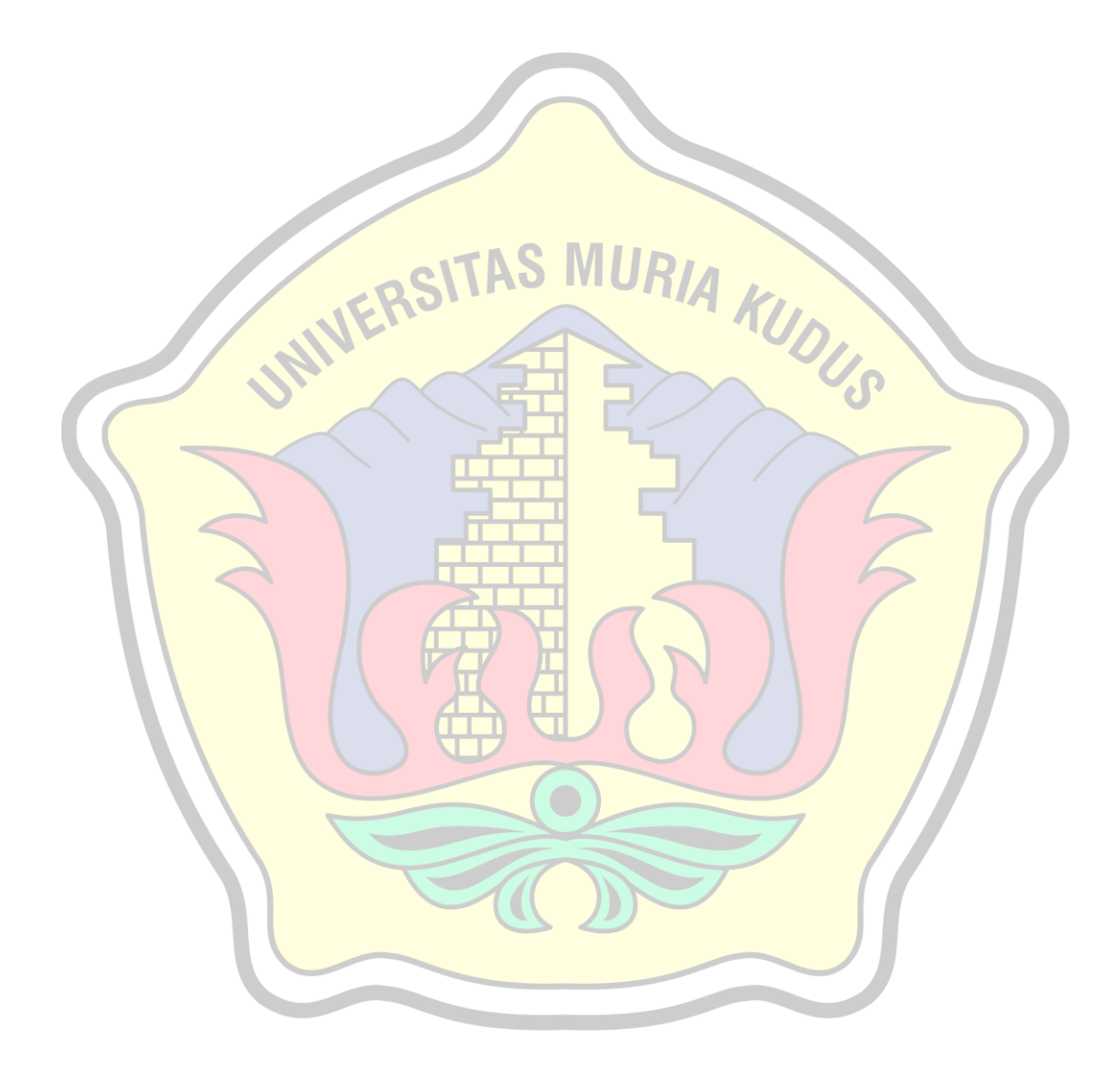

## **DAFTAR TABEL**

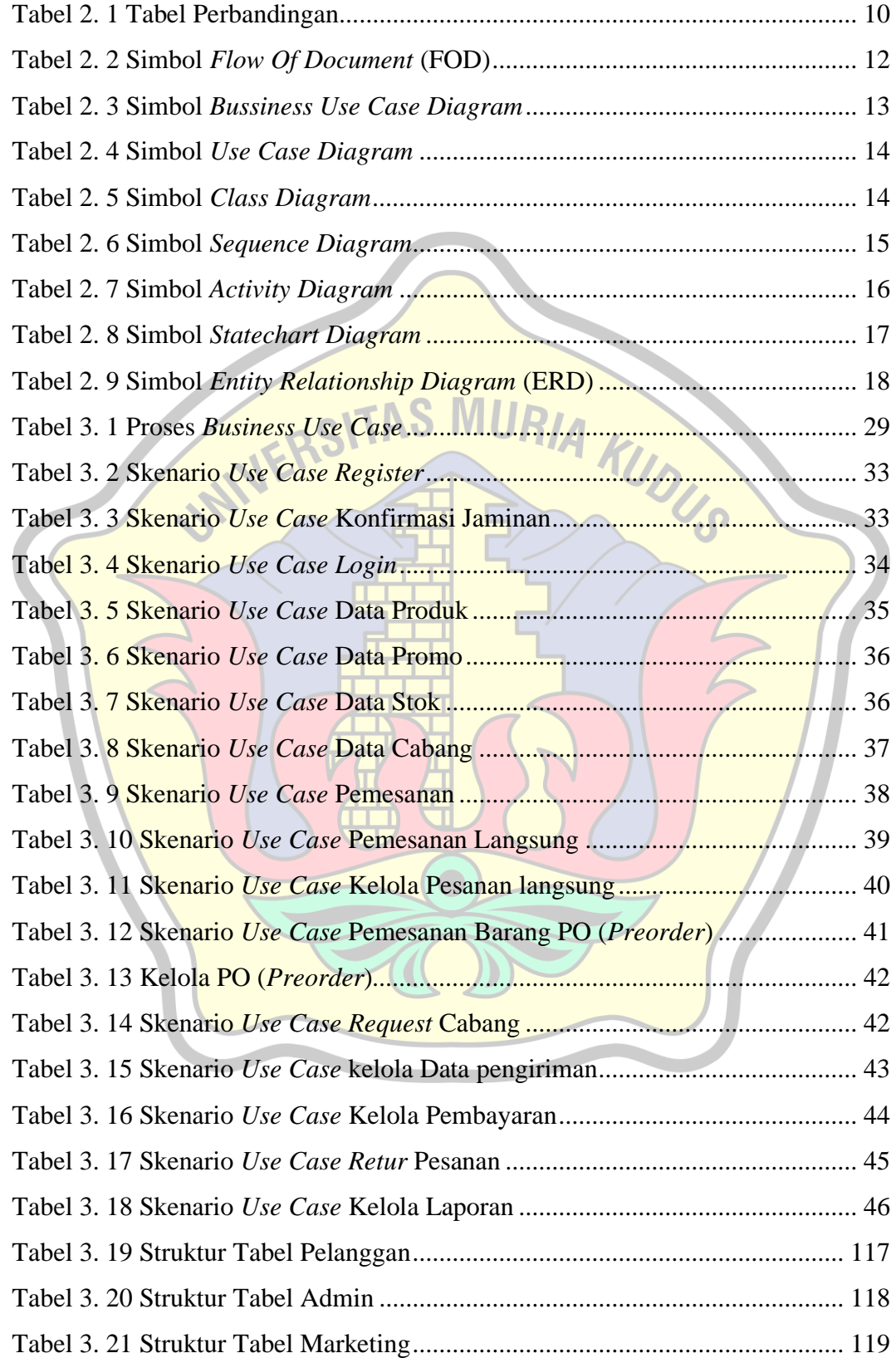

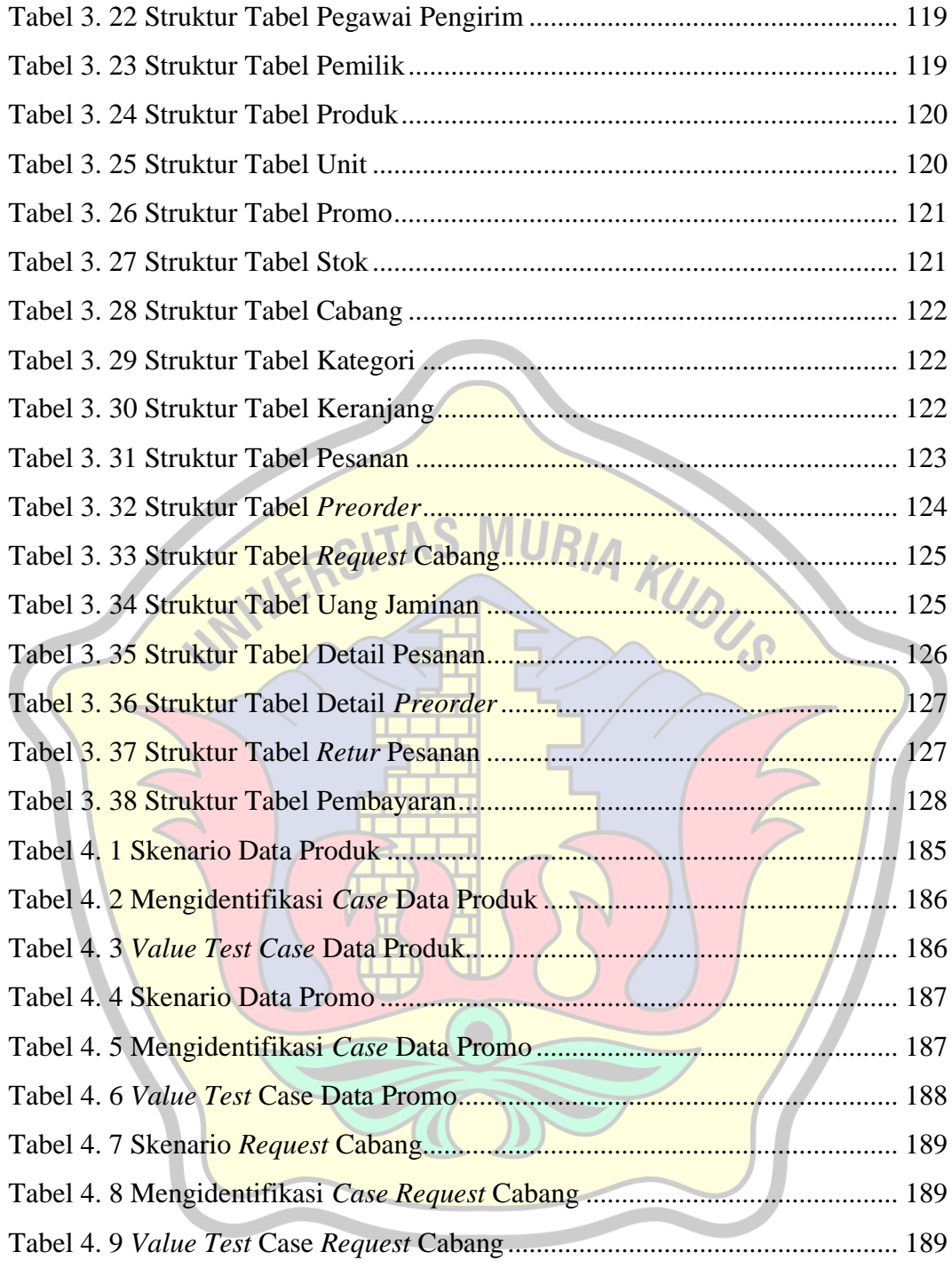

## **DAFTAR LAMPIRAN**

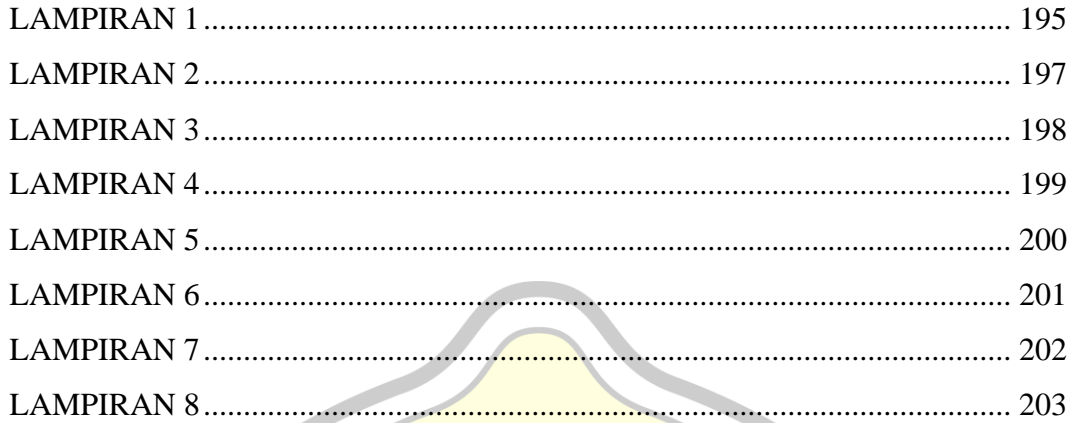

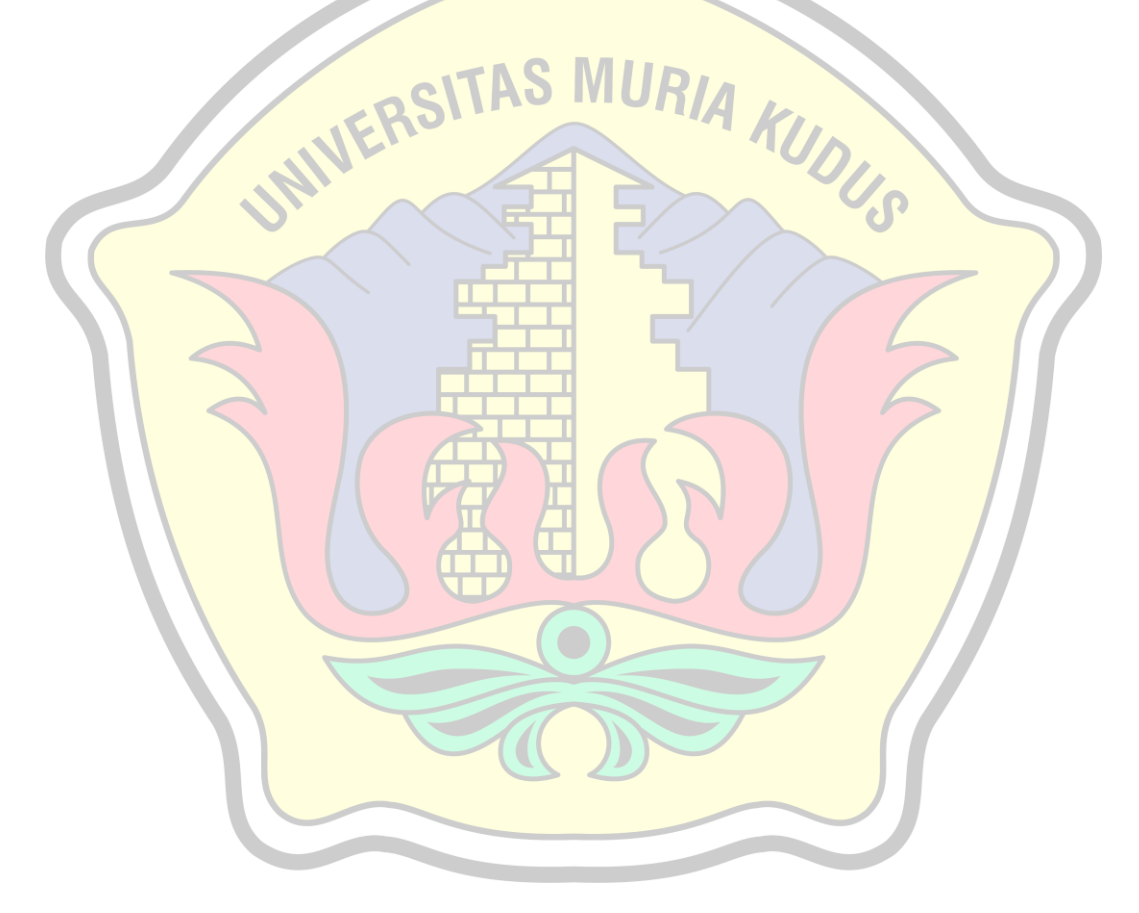